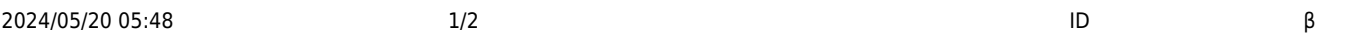

 $ID$ 

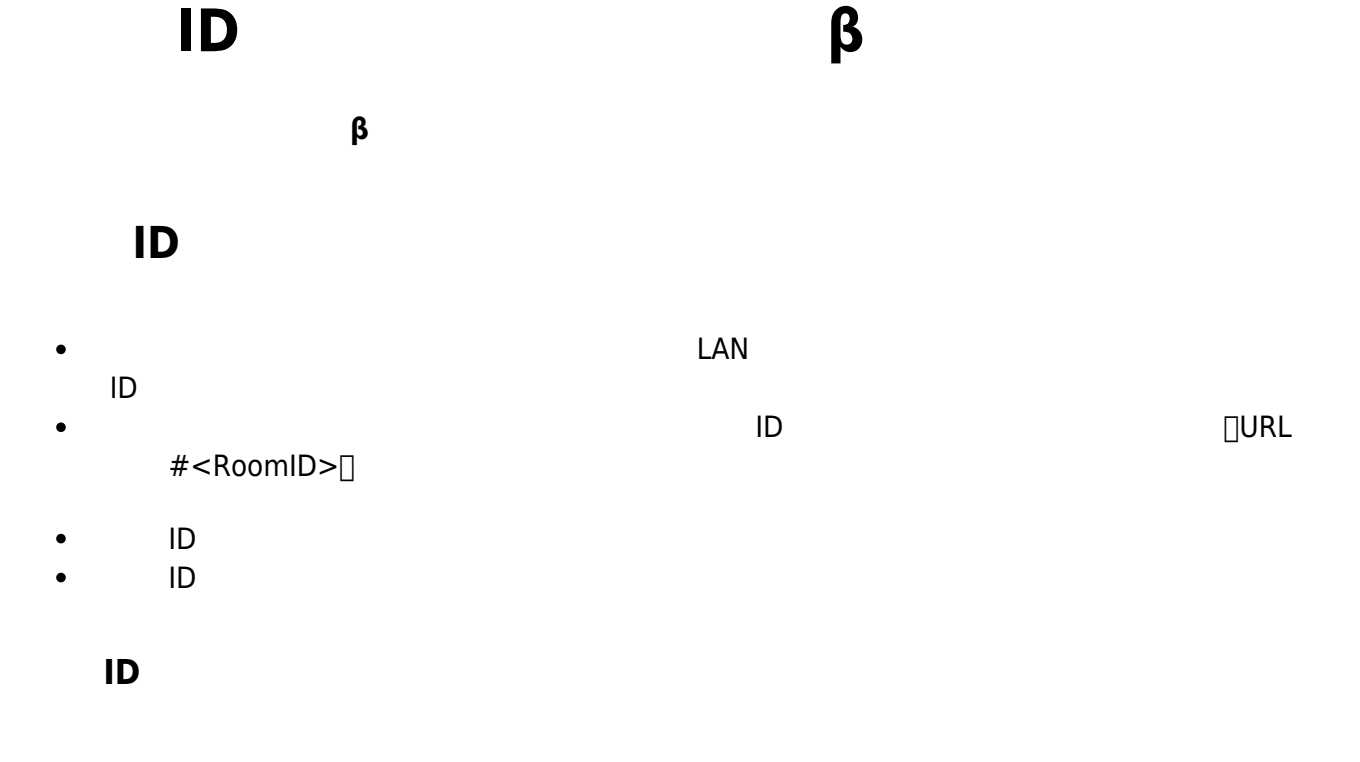

- 8 ID URL  $\pmb{\times}$ 
	-
	- 1. ND URL URL PORT URL PORT AND URL PORT AND URL PORT AND URL PORT AND URL PORT AND URL PORT AND ANNOUNCE AND  $2.$ ルームID 入力する Server<del></del>□ よります。 よりません
- $\pmb{\times}$  $\pmb{\times}$ 
	-
- $\pmb{\times}$

From:  $https://dolittle.eplang.jp/$ 

Permanent link: **[https://dolittle.eplang.jp/ref\\_roomid\\_js?rev=1620784916](https://dolittle.eplang.jp/ref_roomid_js?rev=1620784916)**

Last update: **2021/05/12 11:01**

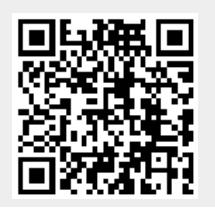